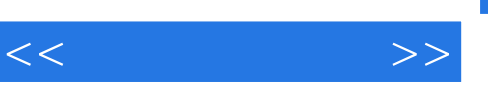

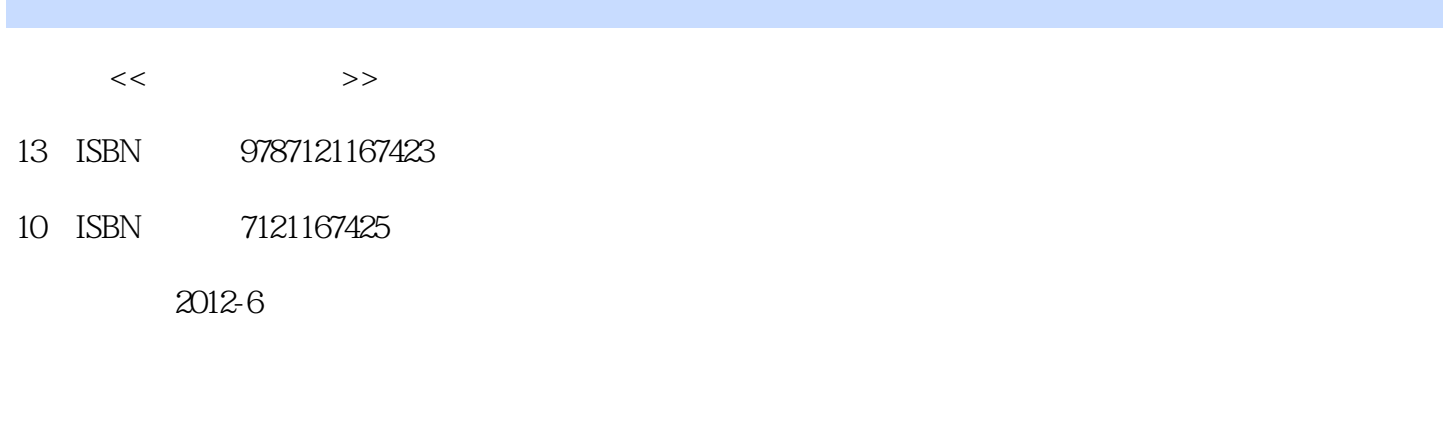

页数:201

字数:223000

extended by PDF and the PDF

http://www.tushu007.com

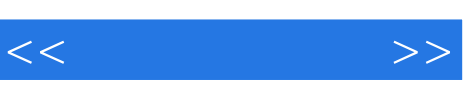

 $21$  $\mu$  and  $\mu$  and  $\mu$  and  $\mu$  and  $\mu$  and  $\mu$  and  $\mu$  and  $\mu$  and  $\mu$  and  $\mu$  and  $\mu$  and  $\mu$  and  $\mu$  and  $\mu$  and  $\mu$  and  $\mu$  and  $\mu$  and  $\mu$  and  $\mu$  and  $\mu$  and  $\mu$  and  $\mu$  and  $\mu$  and  $\mu$  and  $\mu$ 

 $\frac{1}{2}$  and  $\frac{1}{2}$  and  $\frac{1}{2}$  a

《留住我的记忆——中老年人零基础学数码摄影》正是为中老年人量身定做的一本通俗易懂、实

 $\kappa$  and  $\kappa$ 

as a construction of the term of the term of the  $\mu$ 

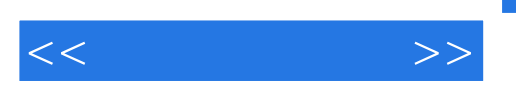

 $\mathcal{U} = \mathcal{V}$ 

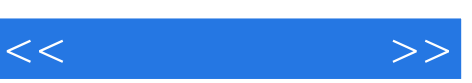

 $\frac{1}{2}$  and  $\frac{1}{2}$  and  $\frac{1}{2}$  a

 $\mu$  and  $\mu$  and  $\mu$  and  $\mu$ 

三、让我也时髦一把——在家拍摄艺术照

 $\frac{1}{\sqrt{1-\frac{1}{2}}}$  &  $\frac{1}{\sqrt{1-\frac{1}{2}}}$  &  $\frac{1}{\sqrt{1-\frac{1}{2}}}$  &  $\frac{1}{\sqrt{1-\frac{1}{2}}}$  &  $\frac{1}{\sqrt{1-\frac{1}{2}}}$  &  $\frac{1}{\sqrt{1-\frac{1}{2}}}$  &  $\frac{1}{\sqrt{1-\frac{1}{2}}}$  &  $\frac{1}{\sqrt{1-\frac{1}{2}}}$  &  $\frac{1}{\sqrt{1-\frac{1}{2}}}$  &  $\frac{1}{\sqrt{1-\frac{1}{2}}}$  &  $\frac{1}{\sqrt{1-\$ 

 $\mu$  and  $\mu$  and  $\mu$ 

 $\frac{1}{2}$   $\frac{1}{2}$  a where  $\frac{1}{2}$  and  $\frac{1}{2}$  and  $\frac{$ 

*Page 4*

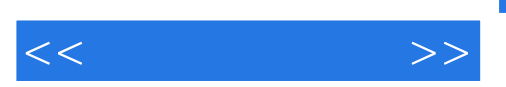

——Photoshop "The Solid State of Section 1997

E—mail

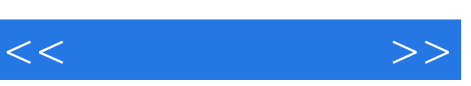

 $\frac{1}{100}$  and  $\frac{1}{100}$  and  $\frac{1}{100}$  and  $\frac{1}{100}$  and  $\frac{1}{100}$  and  $\frac{1}{100}$  and  $\frac{1}{100}$  and  $\frac{1}{100}$  and  $\frac{1}{100}$  and  $\frac{1}{100}$  and  $\frac{1}{100}$  and  $\frac{1}{100}$  and  $\frac{1}{100}$  and  $\frac{1}{100}$  a

Adobe Photoshop

 $\mu$  , and  $\mu$  , and  $\mu$  , and  $\mu$  , and  $\mu$  , and  $\mu$  , and  $\mu$  , and  $\mu$  , and  $\mu$  , and  $\mu$  , and  $\mu$  , and  $\mu$  , and  $\mu$  , and  $\mu$  , and  $\mu$  , and  $\mu$  , and  $\mu$  , and  $\mu$  , and  $\mu$  , and  $\mu$  , and

 $\frac{u}{\sqrt{2}}$ ,  $\frac{v}{\sqrt{2}}$ ,  $\frac{u}{\sqrt{2}}$ ,  $\frac{v}{\sqrt{2}}$ ,  $\frac{v}{\sqrt{2}}$ ,  $\frac{v}{\sqrt{2}}$ ,  $\frac{v}{\sqrt{2}}$ ,  $\frac{v}{\sqrt{2}}$ ,  $\frac{v}{\sqrt{2}}$ ,  $\frac{v}{\sqrt{2}}$ ,  $\frac{v}{\sqrt{2}}$ ,  $\frac{v}{\sqrt{2}}$ ,  $\frac{v}{\sqrt{2}}$ ,  $\frac{v}{\sqrt{2}}$ ,  $\frac{v}{\sqrt{2}}$ ,  $\frac{v}{\sqrt{2}}$  $\blacksquare$  "

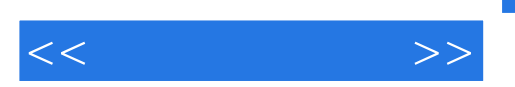

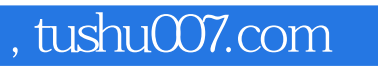

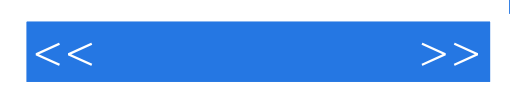

本站所提供下载的PDF图书仅提供预览和简介,请支持正版图书。

更多资源请访问:http://www.tushu007.com